## Package 'IgGeneUsage'

October 17, 2020

Type Package

Title Differential gene usage in immune repertoires

Version 1.2.2

Description Decoding the properties of immune repertoires is key in understanding the response of adaptive immunity to challenges such as viral infection. One important task in immune repertoire profiling is the detection of biases in Ig gene usage between biological conditions. IgGeneUsage is a computational tool for the analysis of differential gene usage in immune repertoires. It employs Bayesian hierarchical models to fit complex gene usage data from immune repertoire sequencing experiments and quantifies Ig gene usage biases as probabilities.

License file LICENSE

**Depends** methods,  $R$  ( $>= 3.6.0$ ),  $Rcpp$  ( $>= 0.12.0$ ), SummarizedExperiment, StanHeaders (> 2.18.1)

**Imports** rstan  $(>= 2.19.2)$ , reshape2  $(>= 1.4.3)$ 

Suggests BiocStyle, knitr, rmarkdown, testthat (>= 2.1.0), ggplot2, ggforce, gridExtra, ggrepel

Encoding UTF-8

LazyData true

NeedsCompilation no

biocViews DifferentialExpression, Regression, Genetics, Bayesian

BugReports <https://github.com/snaketron/IgGeneUsage/issues>

RoxygenNote 6.1.1

VignetteBuilder knitr

git\_url https://git.bioconductor.org/packages/IgGeneUsage

git branch RELEASE 3 11

git\_last\_commit 6e5bdb3

git\_last\_commit\_date 2020-07-31

Date/Publication 2020-10-16

Author Simo Kitanovski [aut, cre]

Maintainer Simo Kitanovski <simo.kitanovski@uni-due.de>

### <span id="page-1-0"></span>R topics documented:

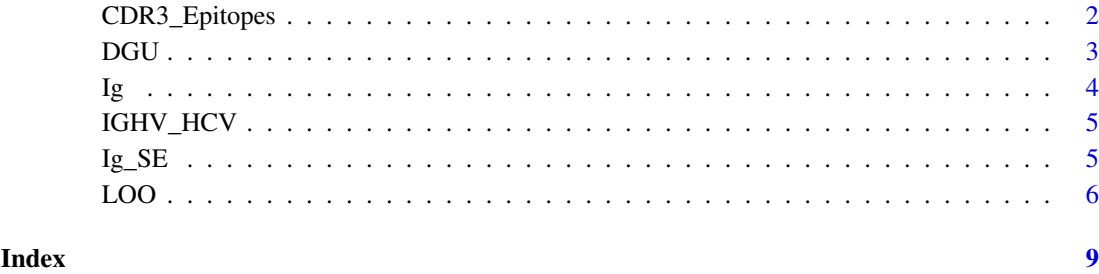

CDR3\_Epitopes *Net charge usage in CDR3 sequences of T-cell receptor repertoires disturbed by Influenza-A and CMV*

#### Description

Data of CDR3 sequence from human T-cells receptors (TRB-chain) downloaded from VDJdb. CDR3 sequences annotated to epitopes in Influenza-A and CMV were selected from different publications, as long as the publication contains at least 100 CDR3 sequences. Each publication is considered as a repertoire (sample).

To compute the net CDR3 sequence charge, we consider the amino acids K, R and H as +1 charged, while D and E as -1 charged. Thus, we computed the net charge of a CDR3 sequence by adding up the individual residue charges.

#### Usage

data("CDR3\_Epitopes")

#### Format

A data frame with 4 columns: "sample\_id", "condition", "gene\_name" and "gene\_usage\_count". The format of the data is suitible to be used as input in IgGeneUsage

gene\_name = net charge group

#### Source

https://vdjdb.cdr3.net/

#### Examples

data(CDR3\_Epitopes) head(CDR3\_Epitopes)

<span id="page-2-0"></span>

#### Description

IgGeneUsage detects differential gene usage in immune repertoires that belong to two biological conditions.

#### Usage

```
DGU(usage.data, mcmc.warmup, mcmc.steps,
   mcmc.chains, mcmc.cores, hdi.level,
   adapt.delta, max.treedepth)
```
#### Arguments

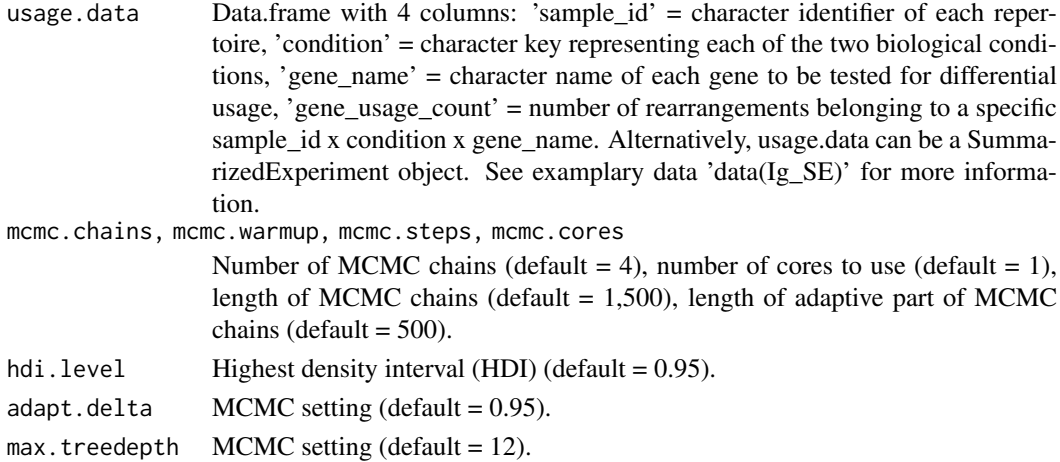

#### Details

The input to IgGeneUsage is a table with usage frequencies for each gene of a repertoire that belongs to a particular biological condition. For the analysis of differential gene usage between two biological conditions, IgGeneUsage employs a Bayesian hierarchical model for zero-inflated betabinomial (ZIBB) regression (see vignette 'User Manual: IgGeneUsage').

#### Value

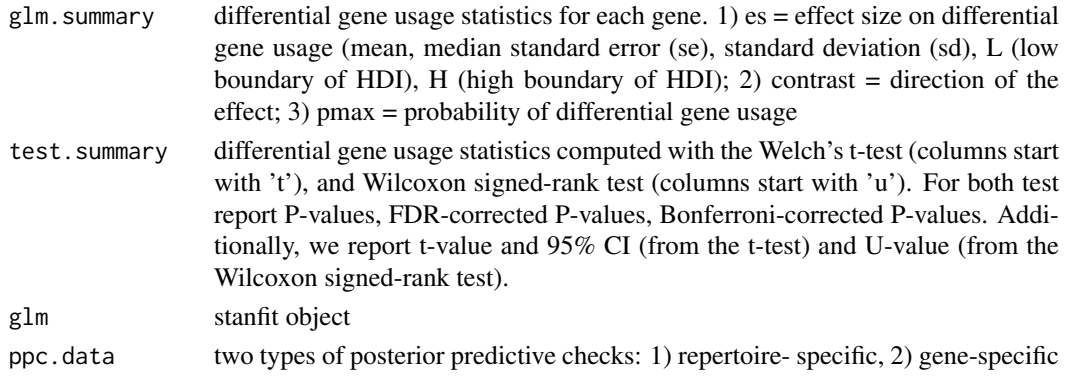

<span id="page-3-0"></span>

#### Author(s)

Simo Kitanovski <simo.kitanovski@uni-due.de>

#### See Also

LOO, Ig, IGHV\_Epitopes, IGHV\_HCV, Ig\_SE

#### Examples

```
# input data
data(Ig)
head(Ig)
# Alternative:
# use SummarizedExperiment input data
# data(Ig_SE)
# run differential gene usage (DGU)
M <- DGU(usage.data = Ig,
         mcmc.warmup = 500,
         mcmc.steps = 1500,
         mcmc.chains = 2,
         mcmc.cores = 2.
         hdi.level = 0.95,
         adapt.deIta = <math>0.95</math>,max.treedepth = 13)
```
Ig *IGHV gene family usage in vaccine-challenged B-cell repertoires*

#### Description

A small example database subset from study evaluating vaccine-induced changes in B-cell populations publicly provided by R-package alakazam (version 0.2.11). It contains IGHV gene family usage, reported in four B-cell populations (samples IgM, IgD, IgG and IgA) across two timepoints  $(conditions = -1 hour and +7 days).$ 

#### Usage

data("Ig")

#### Format

A data frame with 4 columns: "sample\_id", "condition", "gene\_name" and "gene\_usage\_count". The format of the data is suitible to be used as input in IgGeneUsage

#### Source

R package: alakazam version 0.2.11

#### <span id="page-4-0"></span>IGHV\_HCV 5

#### References

Laserson U and Vigneault F, et al. High-resolution antibody dynamics of vaccine-induced immune responses. Proc Natl Acad Sci USA. 2014 111:4928-33.

#### Examples

data(Ig) head(Ig)

IGHV\_HCV *IGHV gene usage in HCV+ and healthy individuals*

#### Description

Publicly available dataset of IGHV segment usage in memory B-cells of 22 HCV+ individuals and 7 healthy donors.

#### Usage

data("IGHV\_HCV")

#### Format

A data frame with 4 columns: "sample\_id", "condition", "gene\_name" and "gene\_usage\_count". The format of the data is suitible to be used as input in IgGeneUsage

#### Source

Tucci, Felicia A., et al. "Biased IGH VDJ gene repertoire and clonal expansions in B cells of chronically hepatitis C virus–infected individuals." Blood 131.5 (2018): 546-557.

#### Examples

data(IGHV\_HCV) head(IGHV\_HCV)

Ig\_SE *IGHV gene family usage in vaccine-challenged B-cell repertoires (SummarizedExperiment object)*

#### Description

A small example database subset from study evaluating vaccine-induced changes in B-cell populations publicly provided by R-package alakazam (version 0.2.11). It contains IGHV gene family usage, reported in four B-cell populations (samples IgM, IgD, IgG and IgA) across two timepoints (conditions  $= -1$  hour and  $+7$  days).

#### Usage

data("Ig\_SE")

#### <span id="page-5-0"></span>Format

A SummarizedExperiment object with 1) assay data (rows = gene name, columns = repertoires) and 2) column data.frame in which the sample names and the corresponding biological condition labels are noted.

#### Source

R package: alakazam version 0.2.11

#### References

Laserson U and Vigneault F, et al. High-resolution antibody dynamics of vaccine-induced immune responses. Proc Natl Acad Sci USA. 2014 111:4928-33.

#### Examples

```
# inspect the data
data(Ig_SE)
```

```
# repertoire information: must have the two columns: 'condition', 'sample_id'
SummarizedExperiment::colData(Ig_SE)
```

```
# assay counts (gene frequency usage)
SummarizedExperiment::assay(x = Ig_SE)
```
LOO *Leave-one-out analysis for quantitative evaluation of the probability of DGU*

#### Description

IgGeneUsage detects differential gene usage in immune repertoires that belong to two biological conditions with its function DGU. To assert quantitatively the robustness of the estimated probability of DGU (pi), IgGeneUsage has a built-in procedure for a fully Bayesian leave-one-out (LOO) analysis. During each step of LOO, we discard the data of one of the repertoires, and use the remaining data to analyze for DGU with IgGeneUsage. In each step we recorded pi for all genes. Therefore, by evaluating the variability of pi for a given gene, we can we assert quantitatively its robustness.

Notice, however, that for datasets that include many repertoires (e.g. 100) LOO can be computationally costly.

#### Usage

```
LOO(usage.data, mcmc.warmup, mcmc.steps,
    mcmc.chains, mcmc.cores, hdi.level,
    adapt.delta, max.treedepth)
```
#### $\Box$

#### Arguments

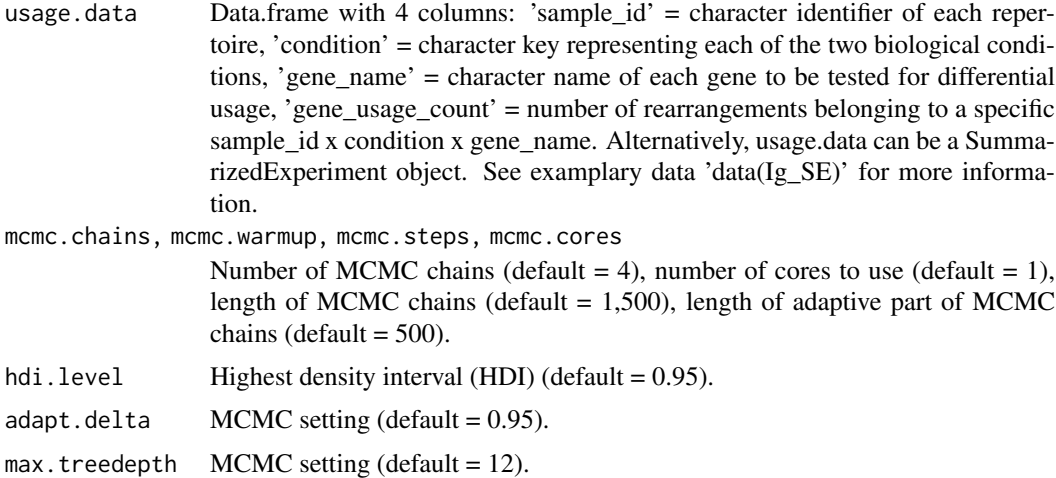

#### Details

IgGeneUsage invokes the function DGU in each LOO step. For more details see help for DGU or vignette 'User Manual: IgGeneUsage'.

#### Value

```
loo.summary differential gene usage statistics for each gene of a given LOO step. 1) es = ef-
                   fect size on differential gene usage (mean, median standard error (se), standard
                   deviation (sd), L (low boundary of HDI), H (high boundary of HDI); 2) con-
                   trast = direction of the effect; 3) pmax = probability of differential gene usage;
                   4) loo.id (LOO step ID); 5 Neff (effective sample size), Rhat (potential scale
                   reduction factor)
```
#### Author(s)

Simo Kitanovski <simo.kitanovski@uni-due.de>

#### See Also

DGU, Ig, IGHV\_Epitopes, IGHV\_HCV, Ig\_SE

#### Examples

```
# input data
data(Ig)
head(Ig)
# Alternative:
# use SummarizedExperiment input data
# data(Ig_SE)
# run leave-one-out (LOO)
L \le - LOO(usage.data = Ig,
         mcmc.warmup = 500,
         mcmc.steps = 1500,
```
mcmc.chains =  $2$ ,  $m$ cmc.cores = 2, hdi.level =  $0.95$ , adapt.delta =  $0.95$ ,  $max.treedepth = 13)$ 

# <span id="page-8-0"></span>Index

∗ CDR3\_Epitopes CDR3\_Epitopes, [2](#page-1-0) ∗ IGHV\_HCV IGHV\_HCV, [5](#page-4-0) ∗ Ig\_SE Ig\_SE, [5](#page-4-0) ∗ Ig Ig, [4](#page-3-0) CDR3\_Epitopes, [2](#page-1-0) DGU, [3](#page-2-0) Ig, [4](#page-3-0) Ig\_SE, [5](#page-4-0) IGHV\_HCV, [5](#page-4-0) LOO, [6](#page-5-0)